## The book was found

Tor Browser Handbook: Quick Start Guide On How To Access The Deep Web, Hide Your IP Address And Ensure Internet Privacy (Includes A Tor Installation Guide For Linux & Windows + Over 50 Helpful Links)

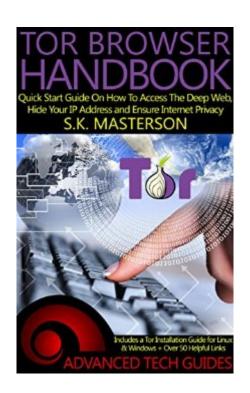

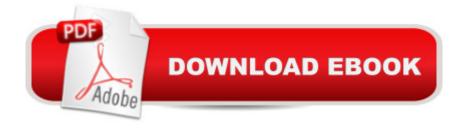

# **Synopsis**

\*Includes Free Bonus Report with Tips, Installation Guide, and over 50+ Clickable Links\*LEARN => How to Use Tor, Access The Deep Web, Hide Your IP Address and Ensure Your Internet Privacy (A Quick Start Guide)> Have you ever been concerned that government organizations are monitoring your online activity? > Are you tired of being pestered with retargeting advertisements showing items you recently browsed? > Do you wish there was a way to keep your information hidden from others? > Do you wish there was a tool that was easy to use that could protect you and your loved ones while on the internet? If you ever wondered how to use Tor or answered "yes" to any of these questions, then it's important for you to learn the easy steps to take to protect yourself. In an age where information on you is being gathered and sold to the highest bidders and hackers seem to be everywhere, you have to fight back and protect your security and anonymity when on the web. The good news is that the solution is now relatively easy. Learn how to use the internet in such a way that your information is not accessible to others by using Tor.In the Tor Browser Handbook, you will learn the answers to common questions about Tor such as:- What is Tor, who created it, and why?-How does Tor hide my IP address? Is Tor legal?- What is the Deep Web and why should I access it?- How do I set up Tor on my computer (Linux & Windows)?- What can I do with Tor once it's installed?- How do I navigate the Deep Web?- The important Do's and Don'ts when Tor BrowsingWith the value you will get in this guide and ability to maintain your privacy, you can be rest assured that you are doing what you can to protect yourself online. The introductory price is still in effect. Scroll Up to Buy Your Copy Today!

### **Book Information**

File Size: 2933 KB

Print Length: 63 pages

Simultaneous Device Usage: Unlimited

Publisher: Advanced Tech Guides (July 16, 2015)

Publication Date: July 16, 2015

Sold by: A Digital Services LLC

Language: English

ASIN: B010TSSEGE

Text-to-Speech: Enabled

X-Ray: Not Enabled

Word Wise: Not Enabled

Lending: Not Enabled

Enhanced Typesetting: Not Enabled

Best Sellers Rank: #40,232 Paid in Kindle Store (See Top 100 Paid in Kindle Store) #16 in Kindle Store > Kindle Short Reads > 90 minutes (44-64 pages) > Computers & Technology #25 in Books > Computers & Technology > Security & Encryption > Privacy & Online Safety #72 in Books > Computers & Technology > Networking & Cloud Computing > Internet, Groupware, & Telecommunications

#### Customer Reviews

Quick and easy. Basic information on what TOR is, where to get it, how to use it and a small idea of what's available by its use. Some info I didn't know, like how 95% of the internet is "hidden" and not accessible without using TOR or a product like it. The Deep Web, I think he calls it. Certainly worth a look if you have any concerns about your privacy or are interested in browsing "the rest of the Internet".

Although I knew something was definitely missing this book makes it very easy to access it. I love this book.

This guide was easy to follow and will give you everything you need to get going with Tor and browsing the Deep Web. I was unsure about Tor at first, but this book cleared up some misconceptions for me. It was a quick read and answered my questions about installation too.I definitely recommend the TorTor Browser handbook to anyone wanting to learn about Tor, the Deep Web, or browsing the internet anonymously. Also, the bonus was quite useful with the separate pdf I could click links out of while using Tor so that was cool.

Good book and guide for anyone not aware of TOR and using it.

Very helpful. Interesting that so many people are not aware of this capability. Hopefully I can take full advantage of the possibilities.

Book was easy to read and follow along with and to the point. Gave a good overview and good explanation the tor network.

The basics clearly written and TorBrowser installation covered. Titillating but I will read more before plunging in. Good job, SK.

Great start for my TOR path! Basic information everyone should know about TOR. I encourage reading it!

#### Download to continue reading...

Tor Browser Handbook: Quick Start Guide On How To Access The Deep Web, Hide Your IP Address and Ensure Internet Privacy (Includes a Tor Installation Guide for Linux & Windows + Over 50 Helpful Links) Tor Browser: The 2016 Guide (Ensure Internet Privacy, Access The Deep Web, Hide ... anonymity, Tow Browser, Privacy, Internet, Silk Road, Online Privacy) LINUX: Linux Command Line, Cover all essential Linux commands. A complete introduction to Linux Operating System, Linux Kernel, For Beginners, Learn Linux in easy steps, Fast! A Beginner's Guide The Most Famous Speeches of Abraham Lincoln: The History of the Cooper Union Address, the Gettysburg Address, and the Second Inaugural Address Linux: Linux Guide for Beginners: Command Line, System and Operation (Linux Guide, Linux System, Beginners Operation Guide, Learn Linux Step-by-Step) .. A Kindle Browser HOMEPAGE ... ONE CLICK to NEWS, GMAIL, YAHOO mail, election coverage in Kindle's browser Windows 10: Windows10 Mastery. The Ultimate Windows 10 Mastery Guide (Windows Operating System, Windows 10 User Guide, User Manual, Windows 10 For Beginners, Windows 10 For Dummies, Microsoft Office) TOR browser: Guide for Beginners -How to Be Anonymous Online Tor and The Dark Net: Remain Anonymous Online and Evade NSA Spying (Tor, Dark Net, Anonymous Online, NSA Spying) Windows 10: The Ultimate Beginner's Guide - Learn How To Start Using Windows 10, Easy User Manual, Plus The Best Hidden Features, Tips And Tricks! (Windows ... Windows 10 Software, Operating System) Linux: Linux Mastery. The Ultimate Linux Operating System and Command Line Mastery (Operating System, Linux) IPv6 Address Planning: Designing an Address Plan for the Future Windows 10: The Ultimate Guide For Beginners (Windows 10 for dummies, Windows 10 Manual, Windows 10 Complete User Guide, Learn the tips and tricks of Windows 10 Operating System) Windows 8.1: Learn Windows 8.1 in Two Hours: The Smart and Efficient Way to Learn Windows 8.1 (Windows 8.1, Windows 8.1 For Beginners) IBS-IBD Fiber Charts: Soluble & Insoluble Fibre Data for Over 450 Items, Including Links to Internet Resources Nothing to Hide: The False Tradeoff between Privacy and Security How to Build a Computer: Learn How to Build Your Own Computer From Scratch. The Parts, Connecting Everything Together, Installation and more (PC, Windows, Gaming System, Media System, Linux) Effortless Kodi (XBMC) Installation with Raspberry Pi 2 and 3: The Only Raspberry Pi 2 / 3 Kodi

(XBMC) Step-by-Step Installation Guide You Will Ever Need Solar PV Engineering and Installation: Preparation for the NABCEP PV Installation Professional Certification Windows 10: The Ultimate User Guide for Advanced Users to Operate Microsoft Windows 10 (tips and tricks, user manual, user guide, updated and edited, Windows ... (windows,guide,general.guide,all Book 4)

<u>Dmca</u>